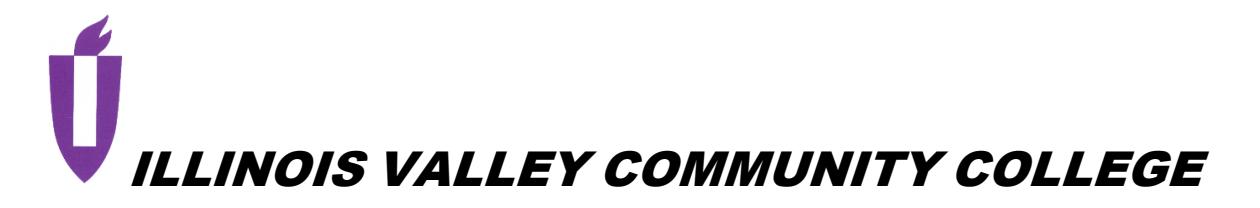

# **COURSE OUTLINE**

## **DIVISION: Natural Sciences and Business**

## **COURSE: ACT 1280 QuickBooks Pro Accounting**

Date: Fall 2022

Credit Hours: 3

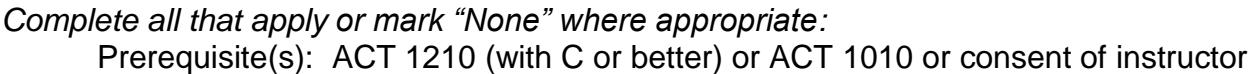

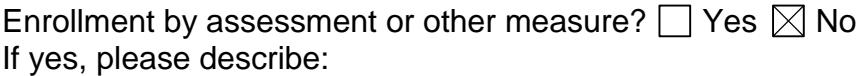

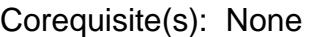

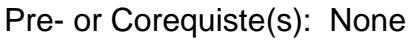

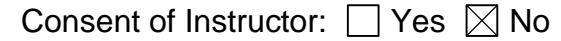

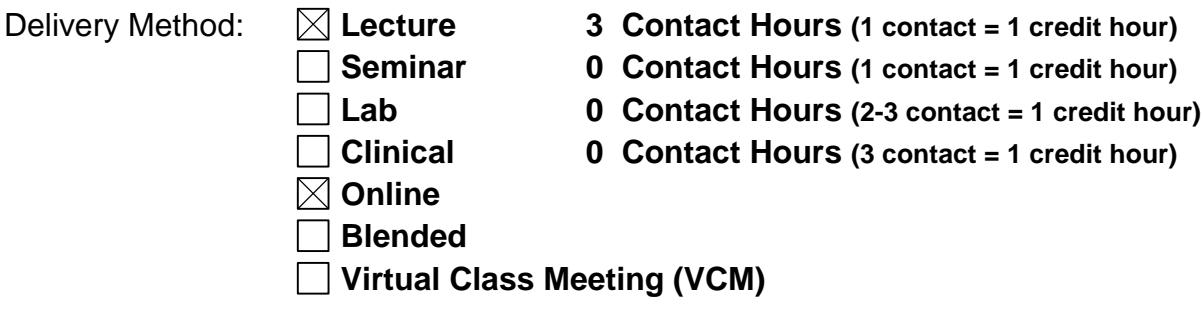

## Offered: **Fall**  $\boxtimes$  Spring Summer

## **CATALOG DESCRIPTION and IAI NUMBER (if applicable):**

This course utilizes QuickBooks Online Plus, to perform various financial accounting functions including general ledger, accounts payable, accounts receivable, inventory, and fixed assets. There is an emphasis on payroll regulations and the payroll functions of maintaining employee information, processing the payroll, and preparing required governmental reports.

## **ACCREDITATION STATEMENTS AND COURSE NOTES:**

None

## **COURSE TOPICS AND CONTENT REQUIREMENTS:**

- 1. QuickBooks Online Navigation and Settings
- 2. QBO Chart of Accounts
- 3. QBO Transactions
- 4. Banking
- 5. Customers and Sales
- 6. Vendors and Expenses
- 7. Inventory
- 8. Employees and Payroll
- 9. QBO Adjustments
- 10. QBO Reports
- 11. QBO Comprehensive Project

## **INSTRUCTIONAL METHODS:**

- 1. Problems on individual topics utilizing QBO
- 2. Quizzes
- 3. Exams
- 4. Comprehensive Problem utilizing QBO

## **EVALUATION OF STUDENT ACHIEVEMENT:**

- 1. Read and understand text material
- 2. Complete all assignments
- 3. Exams
- 4. Quizzes
- 5. Comprehensive project

## **INSTRUCTIONAL MATERIALS:**

#### **Textbooks**

Computer Accounting with QuickBooks Online (current edition), Kay

**Resources:** 

QuickBooks Online

## **LEARNING OUTCOMES AND GOALS:**

## **Institutional Learning Outcomes**

- $\Box$  1) Communication to communicate effectively;
- $\boxtimes$  2) Inquiry to apply critical, logical, creative, aesthetic, or quantitative analytical reasoning to formulate a judgement or conclusion;
- $\Box$  3) Social Consciousness to understand what it means to be a socially conscious person, locally and globally;
- $\Box$  4) Responsibility to recognize how personal choices affect self and society.

## **Course Outcomes and Competencies:**

- **1. QuickBooks Online Navigation and Settings** 
	- 1.1 Create a new company in QBO
	- 1.2 Learn how to navigate QBO
- 1.3 Understand the different functions QuickBooks can perform
- 1.4 Set-up company preferences for using QBO

## **2. QBO Chart of Accounts**

- 2.1 Describe the use and purpose of the chart of accounts
- 2.2 Edit the chart of accounts
- 2.3 Demonstrate knowledge of account types and financial statements

#### **3. QBO Transactions**

- 3.1 Understand how lists are used in QBO
- 3.2 Edit and create lists
- 3.3 Enter transactions using the onscreen form and the general journal
- 3.4 Complete banking and credit card transactions
- 3.5 Complete customer and sales transactions
- 3.6 Complete vendor and expense transactions
- 3.7 Complete employee and payroll transactions
- 3.8 Make deposits
- 3.9 Create invoices
- 3.10 Create expenses

#### **4. Banking**

- 4.1 Learn to use the check register to add new transactions
- 4.2 Record deposits
- 4.3 Record expenses and checks
- 4.4 Add bank and credit card accounts
- 4.5 Add and match bank credit card transactions
- 4.6 Understand the objectives of a bank reconciliation

#### **5. Customers and Sales**

- 5.1 Understand the different types of sales transactions
- 5.2 Develop customer lists
- 5.3 Set-up projects
- 5.4 Develop lists for products and services
- 5.5 Enter customer sales receipts
- 5.6 Create bank deposits
- 5.7 Enter customer invoices
- 5.8 Understand accounts receivable and methods used to account for bad debt

#### **6. Vendors and Expenses**

- 6.1 Enter vendor and expense transactions
- 6.2 Develop vendors lists
- 6.3 Create and pay bills
- 6.4 Write checks
- 6.5 Understand accounts payable and 1099s

#### **7. Inventory**

- 7.1 Create purchase orders
- 7.2 Enter and pay bills
- 7.3 Create customer invoices for sales of inventory
- 7.4 Enter receipt of customer payments
- 7.5 Understand inventory controls

## **8. Employees and Payroll**

- 8.1 Set-up and process payroll transactions
- 8.2 Create employees list
- 8.3 Create a contractors list
- 8.4 Enter time worked for employees
- 8.5 Create invoices using tracked time to bill customers
- 8.6 Pay employees
- 8.7 Understand the different payroll taxes and tax forms

## **9. QBO Adjustments**

- 9.1 Understand the accounting cycle
- 9.2 Prepare a trial balance
- 9.3 Understand the purpose of adjusting entries
- 9.4 Prepare adjusting entries
- 9.5 Prepare an adjusted trial balance
- 9.6 Understand the difference between adjusting entries and correcting entries

#### **10. QBO Reports**

- 10.1 Understand the types of reports that QBO can create
- 10.2 Prepare the financial statements
- 10.3 Prepare an aging of accounts receivable report
- 10.4 Prepare the sales by product/service report
- 10.5 Enter inventory adjustments
- 10.6 Prepare an aging of accounts payable
- 10.7 View the journal report and audit log
- 10.8 Create and use tag groups and tags

## **11. QBO Comprehensive Project**

- 11.1 Create a new company
- 11.2 Set-up QBO company settings
- 11.3 Edit the chart of accounts
- 11.4 Create a chart of accounts report
- 11.5 Create product and services lists
- 11.6 Create the customer list
- 11.7 Create the vendor list
- 11.8 Create tag groups and tags
- 11.9 Enter sales and purchase transactions
- 11.10 Perform banking transactions
- 11.11 Perform adjusting entries and create trial balances
- 11.12 Prepare the financial statements
- 11.13 Prepare an aging of accounts receivable and accounts payable reports
- 11.14 Prepare a sales by product/service report
- 11.15 Prepare tag reports